# **IBM Business Process Manager Advanced** Pattern on Red Hat Enterprise Linux Server for x86

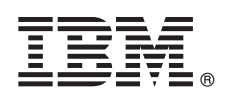

8.5.0.1 版

# 快速入門手冊

# 立即下載及安裝 IBM Business Process Manager Advanced Pattern 套件, 在私有雲上使 用 IBM Business Process Manager。

國家語言版本:如需其他語言的快速入門手冊,請前往 IBM Business Process Manager (BPM) Library (http:// www.ibm.com/software/integration/business-process-manager/library/documentation),列印所需語言的 PDF。

## 產品槪觀

IBM® Business Process Manager Advanced Pattern 是 IBM BPM 8.5.0.1 版的虛擬系統型樣配置,可為標準的商業程序管理專 案,提供商業程序管理功能。虛擬系統型樣包含您在私有雲中管理商業程序時,所需使用的組件與 Script 套件。您可以使用虛 擬系統型樣建立、部署及管理 IBM BPM 環境。

您可以在不同配置的私有雲環境中使用 IBM Business Process Manager。

#### 步驟 1: 下載此套件  $\blacksquare$

從 IBM Passport Advantage<sup>®</sup> 網站 (http://www-01.ibm.com/software/howtobuy/passportadvantage/pao\_customers.htm), 將 IBM Business Process Manager Advanced Pattern 套件 BPM ADV Pattern V8501 RHEL X64.tqz 下載到執行 Windows 或 Linux 作業系統的電腦。

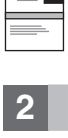

## 步驟 2: 存取軟體和文件

執行資訊中心 (http://pic.dhe.ibm.com/infocenter/dmndhelp/v8r5m0/index.jsp?topic=/com.ibm.wbpm.cloud.vsp.doc/ topics/tbpm\_priclovsp\_dowloim.html)所述的 下載 IBM BPM Advanced Pattern 指示。

本產品供應項目包括下列元件:

- 一個句含映像檔的開放式虛擬保存檔 (OVA)
- 預先配置的型樣與組件
- Script 套件
- •此安裝工具

IBM BPM Advanced Pattern 必須在 IBM PureApplication™ System W1500, 1.1.0.2 版及更新的修正套件上執行。

如需完整的文件(含安裝指示), 請參閱 IBM Business Process Manager (BPM) Library (http://www.ibm.com/software/ integration/business-process-manager/library/documentation) °

#### 步驟 3: 解壓縮此套件

此安裝工具僅適用於 Windows 及 Linux 作業系統。

重要:

- •如果要在 Windows 環境中解壓縮此套件檔,請使用解壓縮工具(例如 7-Zip 或 WinRAR)的最新版。由於套件檔案的 大小之故,這些工具的舊版可能無法順利地解壓縮這些檔案。
- •確認套件檔的下載與解壓縮位置具有足夠的空間。此壓縮套件檔約有 10 GB 大小。使用 7-zip 解壓縮此套件時,特別 是在 Windows 環境中, 套件內容約需 20 GB 的可用儲存空間。
- •如果您要在 Windows 作業系統中,將此套件檔解壓縮到 temp 目錄,請檢查該系統磁碟的可用儲存空間是否足夠。

## **4** BJ **4**G **Install IBM BPM Advanced Pattern**

如果要執行 IBM BPM 安裝工具,必須安裝 IBM Java™ Runtime Environment (JRE) 1.6 SR3 或更新版本。如果要安裝 IBM BPM Advanced Pattern,請完成下列步驟:

1. 發出下列其中一個指令,以執行此安裝工具:

- •在 Windows 環境中
	- installer.bat -h <*host\_name*> -u <*user\_name*> -p <*password*>
- •在 Linux 環境中

./installer -h <*host\_name*> -u <*user\_name*> -p <*password*>

提示:安裝非英文版的 IBM BPM Advanced Pattern 時,如果在執行此安裝工具時發生轉碼器錯誤,請參閱資訊中心 ([http://bidoc.torolab.ibm.com/review/8500/index.jsp?topic=/com.ibm.wbpm.cloud.vsp.doc/topics/](http://bidoc.torolab.ibm.com/review/8500/index.jsp?topic=/com.ibm.wbpm.cloud.vsp.doc/topics/tbpm_priclovsp_fixnoneniner.html) [tbpm\\_priclovsp\\_fixnoneniner.html\)](http://bidoc.torolab.ibm.com/review/8500/index.jsp?topic=/com.ibm.wbpm.cloud.vsp.doc/topics/tbpm_priclovsp_fixnoneniner.html)之疑難排解資訊中的 [Fixing codec installation errors in languages other than Eng](http://bidoc.torolab.ibm.com/review/8500/index.jsp?topic=/com.ibm.wbpm.cloud.vsp.doc/topics/tbpm_priclovsp_fixnoneniner.html)[lish](http://bidoc.torolab.ibm.com/review/8500/index.jsp?topic=/com.ibm.wbpm.cloud.vsp.doc/topics/tbpm_priclovsp_fixnoneniner.html)  $\circ$ 

如果要驗證安裝,請在 IBM PureApplication System 的 Workload Console 中尋找下列 IBM BPM Advanced Pattern 構 件:

- · Virtual Images 視窗上的 IBM BPM 虛擬映像
- · Virtual System Patterns 視窗上的 IBM BPM 型樣
- Script Packages 視窗上的下列 IBM BPM Script 套件:
	- AddDisk
	- ConfigBPM
	- ConfigTDS
	- ConfigITCAMForBPM

#### **步驟 5** : 入門

請參閱下列資訊:

- v [Preparing to use IBM BPM images and patterns](http://pic.dhe.ibm.com/infocenter/dmndhelp/v8r5m0/index.jsp?topic=/com.ibm.wbpm.cloud.vsp.doc/topics/tbpm_priclo_useimpat.html) with PureApplication System [\(http://pic.dhe.ibm.com/infocenter/dmndhelp/](http://pic.dhe.ibm.com/infocenter/dmndhelp/v8r5m0/index.jsp?topic=/com.ibm.wbpm.cloud.vsp.doc/topics/tbpm_priclo_useimpat.html) [v8r5m0/index.jsp?topic=/com.ibm.wbpm.cloud.vsp.doc/topics/tbpm\\_priclo\\_useimpat.html\)](http://pic.dhe.ibm.com/infocenter/dmndhelp/v8r5m0/index.jsp?topic=/com.ibm.wbpm.cloud.vsp.doc/topics/tbpm_priclo_useimpat.html)
- v [Administering and deploying patterns](http://pic.dhe.ibm.com/infocenter/dmndhelp/v8r5m0/index.jsp?topic=/com.ibm.wbpm.cloud.vsp.doc/topics/tbpm_priclo_usepatt.html) [\(http://pic.dhe.ibm.com/infocenter/dmndhelp/v8r5m0/index.jsp?topic=/](http://pic.dhe.ibm.com/infocenter/dmndhelp/v8r5m0/index.jsp?topic=/com.ibm.wbpm.cloud.vsp.doc/topics/tbpm_priclo_usepatt.html) [com.ibm.wbpm.cloud.vsp.doc/topics/tbpm\\_priclo\\_usepatt.html\)](http://pic.dhe.ibm.com/infocenter/dmndhelp/v8r5m0/index.jsp?topic=/com.ibm.wbpm.cloud.vsp.doc/topics/tbpm_priclo_usepatt.html)

#### 其他資訊

? 如需其他技術資源,請參閱下列鏈結:<br>← IBM BPM Advanced Pattern in a

- v [IBM BPM Advanced Pattern in a private cloud environment](http://pic.dhe.ibm.com/infocenter/dmndhelp/v8r5m0x/index.jsp?topic=/com.ibm.wbpm.cloud.vsp.doc/topics/cbpm_priclovsp_gsg.html) [\(http://pic.dhe.ibm.com/infocenter/dmndhelp/v8r5m0x/](http://pic.dhe.ibm.com/infocenter/dmndhelp/v8r5m0x/index.jsp?topic=/com.ibm.wbpm.cloud.vsp.doc/topics/cbpm_priclovsp_gsg.html) [index.jsp?topic=/com.ibm.wbpm.cloud.vsp.doc/topics/cbpm\\_priclovsp\\_gsg.html\)](http://pic.dhe.ibm.com/infocenter/dmndhelp/v8r5m0x/index.jsp?topic=/com.ibm.wbpm.cloud.vsp.doc/topics/cbpm_priclovsp_gsg.html)
- v [IBM Education Assistant\(http://publib.boulder.ibm.com/infocenter/ieduasst/v1r1m0/index.jsp\)](http://publib.boulder.ibm.com/infocenter/ieduasst/v1r1m0/index.jsp)
- [PureApplication System](http://pic.dhe.ibm.com/infocenter/psappsys/v1r1m0/index.jsp) 資訊 [\(http://pic.dhe.ibm.com/infocenter/psappsys/v1r1m0/index.jsp\)](http://pic.dhe.ibm.com/infocenter/psappsys/v1r1m0/index.jsp)
- [IBM BPM Advanced](http://www.ibm.com/support/entry/portal/Overview/Software/WebSphere/IBM_Business_Process_Manager_Advanced) 的支援資訊 [\(http://www.ibm.com/support/entry/portal/Overview/Software/WebSphere/](http://www.ibm.com/support/entry/portal/Overview/Software/WebSphere/IBM_Business_Process_Manager_Advanced) [IBM\\_Business\\_Process\\_Manager\\_Advanced\)](http://www.ibm.com/support/entry/portal/Overview/Software/WebSphere/IBM_Business_Process_Manager_Advanced)

IBM Business Process Manager Version 8.5.0.1 Licensed Materials - Property of IBM. Copyright IBM Corp. 2012, 2014. U.S. Government Users Restricted Rights - Use, duplication or disclosure restricted by GSA ADP Schedule Contract with IBM Corp.

IBM、IBM 標誌、ibm.com®、Passport Advantage、PureApplication 及 WebSphere® 是 International Business Machines Corp. 在全球許多管轄區註冊的商標或註冊商標。其他產品及服務名稱可能是 IBM 或其他 公司的商標。現行的 IBM 商標清單可於 Web 上的 『[Copyright and trademark information](http://www.ibm.com/legal/copytrade.shtml)』 [\(www.ibm.com/legal/copytrade.shtml\)](http://www.ibm.com/legal/copytrade.shtml) 取得。

Java 和所有以 Java 為基礎的商標及標誌是 Oracle 及(或)其子公司的商標或註冊商標。Linux 是 Linus Torvalds 在美國及(或)其他國家或地區的註冊商標。 Microsoft Windows 是 Microsoft Corporation 在 美國及(或)其他國家或地區的商標。

產品編號: CIMX8ML

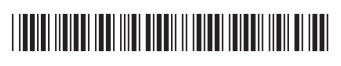